# InnerSoft STATS Free Download [Updated-2022]

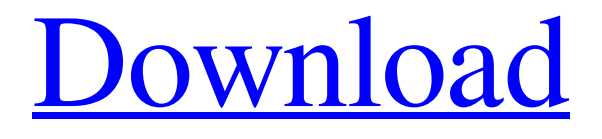

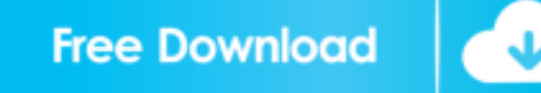

#### **InnerSoft STATS Crack Free**

The purpose of this paper is to investigate the use of optimal business strategies that can be implemented in an enterprise organization. Today many companies are interested to develop their marketing activities and to increase their performance. More specifically, the paper investigates different elements that are responsible for improving the profitability of a firm. After analyzing the existing literature the authors Highlight: Chaos Theory and its applications have a wide range of application in different fields. It is a robust system theory that utilizes deterministic and random aspects of a system. The paper "A Study of Application of Chaos Theory in Cracking System of N-Set System" by Ashwin was published in the journal "Journal of Informatics and Applied Mathematics" on May 2, 2016. In this paper, the authors used chaos theory to An Overview: The purpose of this paper is to develope a new model for predicting the future stock price series. The model is constructed in such a way that it consists of the stochastic differential equation and the corresponding integral equation. To validate the results of the model, the author uses a closed form solution of the stochastic differential equation in the absence of noise and an advanced numerical simulation for Highlight: The study of parametric statistical models is the common field of application of statistics. In statistical literature, there are many parametric statistical models proposed for estimation and analysis of population parameters, where the data values are sampled from a population which has a parametric distribution. In most of the cases, these statistical models take a simple form. The aim of Highlight: Many researchers deal with problem to determine the range of a population parameter without using a confidence interval. In a confidence interval, there is not a lower bound and an upper bound for estimation of a parameter value. In a range, there is a lower bound and an upper bound for estimation of a parameter. In this paper, we present an algorithm to determine a range Highlight: In this paper, we introduce two notions of zero-determinants in a general semiring \$S\$: \$sd(S)\$ and \$cdd(S)\$. We show that \$sd(S)\$ and \$cdd(S)\$ may coincide or may be strictly smaller than

\$D(S)\$. We also define \$Rd\$ as the set of all maximal zero-determinant sets of \$S\$, and show that \$Rd(S)\subseteq sd

#### **InnerSoft STATS Crack + With License Key [Updated]**

============== A powerful, easy-to-use Excel add-in for generating real-time macros. It enables you to automate a number of Excel functions in real-time. The generated macros will ensure consistency and usability in all Excel worksheets. More flexible than macros Macros generated by KMACRO can: \* be structured more logically (that is, they can contain many functions); \* be re-used in many spreadsheets; \* be downloaded into other applications such as Microsoft Word or PowerPoint; \* be exported and imported into other spreadsheet systems such as OpenOffice Calc; \* be hidden and unhidden. Benefits \* Each macro is generated as a Visual Basic for Applications (VBA) module, so it can be easily customized or extended. \* Macro recording and playback are combined, which is much faster than standard macros. \* Each macro can contain a series of functions, without the need to invoke the Excel "Run Macro From VBA" button. \* Each macro can be adapted for use in either Excel or Excel for the Web. \* Macro sharing is possible. You can share a macro with other users and receive notification when the shared macro is opened or modified. What's New ============= Release Notes: ------------ \* KMACRO 7.0 \* Macros can be re-used in other spreadsheets without recreating them. \* New types of macros \* New language settings \* Show template lists \* Show macros via Windows 7 breadcrumb Macros included: - Address AutoPopulate Macro - Approximate Cells Function - AVERAGEIF Function - Average, Max, Min, Sum, Mode, and ModePlus 1 - Better Volume Macro - Category Macro - Charting Macro - ComboBox Macro - Compare Values - Compare Values Macro - Compare Values If - Calculate Cells Function - Compare Cells Macro - Compare Cells If - Compare Values Between - Compare Values Between If - Column Macro - Column Width Macro - Concatenate Cells Function - Concatenate Cells Macro - Concatenate Cells If - Counter Macro - Date Macro - Determine If Cells Function - Divide Function - Drop Row Macro - Drop Rows Macro - Export Cells Function - Export Rows Function - Filter Function - Get Cells Function - Get Cells Macros - Group 1d6a3396d6

#### **InnerSoft STATS Keygen Full Version Download For Windows**

InnerSoft is a mathematical and statistical tool suite for home users that provides a set of features for data analysis. It has a relatively simple structure. The main window consists of three parts: Project Manager, Worksheet and Output. The Project Manager lets you manage the entire structure of your projects, and the Worksheet gives you the ability to cut, copy, paste, insert and delete cells, undo or redo your actions. The Output panel provides an ability to print and import/export information from/to XML file format. InnerSoft is an extremely lightweight application; it has an easy to use interface and allows to perform calculations in a few minutes. Viega 1.3.4 - Import and export to CSV Import and export to CSV A light-weight application to import and export text files (such as Excel, CSV, OpenOffice/LibreOffice, etc.) to/from various text formats. Features: \* Import / Export files to/from various text formats (text, CSV, Excel, OpenOffice/LibreOffice, etc.) \* Import / Export a folder to/from an archive file \* Support for left- and right-hand justified columns \* Support for binary files (Binary files require considerable memory to open, but in some cases, saving can be slower than saving to text formats) \* Support for all basic characters including tabs, line feeds, special characters, etc. \* Support for Unicode \* Automatically identify files that can be opened with its current settings \* Auto completion for files \* Customizable columns and titles \* Configuration of the columns \* Importing files without the folder name \* Nested groups for import or export \* Import groups for import or export \* Support for starting with a previous value \* Export and cancel options \* Export as HTML file \* Import from LibreOffice \* Ability to filter the imported files \* Synchronization of timestamps of imported and exported files \* Filter an automatic addition of timestamps \* Export to a compressed archive file (zip) \* Configurable separator between columns \* File manager with file renaming and selection \* Ability to select several files at once \* Change the size of imported files \* Supports almost all important zip / 7z / rar format (i.e..zip /.7z /.rar) \* Ability to export in the format of any specific file type \* Ability

### **What's New In InnerSoft STATS?**

INNERSOFT STATS is a lightweight software application whose purpose is to help you compute statistics for parameter estimation. Features: • Clean environment. The utility reveals a well-structured suite of features. Its main window is divided into three parts, namely Project Manager which stores information about your projects, Worksheet for entering data, and Output for checking out the results of the tests. • Support for various statistical methods: The program gives you the possibility to work with descriptive statistics, like mean, variance, standard deviation, coefficient of variation, quartiles, percentiles, skewness, kurtosis, mode, interquartile range, and sum of squares. What's more, it offers support for one- and two-sample, one-Way ANOVA with multiple comparisons method (Scheffe, Tukey HSD, Sidak, Fisher LSD, Bonferroni), equality of means, homoscedasticity (Levene's test, Brown–Forsythe test for equality of variances, Bartlett's test), and bivariate correlation tests. Plus, you can carry out tests related to correlation coefficients, Exponentially Weighted Moving Average (EWMA) forecast, conditional value at risk (CVaR), expected shortfall (ES), component value at risk, marginal value at risk, and parametric value by the variance-covariance method. • Easy to use. The project manager allows you to browse throughout the entire structure of your projects via a tree-like display, while the worksheet can be used for cutting, pasting, copying, inserting or deleting cells, undoing or redoing your actions, and importing/exporting data from/to XLS file format. The output panel allows you to print and import/export information from/to XML file format. • Efficiency. The output panel shows a nice chart for speed comparison. • User-friendly. The interface is an easy-to-use interaction mechanism, as it provides numerous menus for browsing data, choosing the desired parameters and charts, and generating output files in different formats. AppChange is a free and easy to use software that allows you to check and compare your Windows apps. You can not only find out which one is best, but you can also install any app you want onto your computer. You can also create uninstaller to remove an app that you don't need. AppChange is also a Windows 10/8.1/8/7 compatible app. And the app that you install will be safe from viruses. For the tech-savvy people out there, you can even create batch scripts for your favorite apps! AppChange is the best software for Windows app management. You can check and compare Windows apps in an easy-to-use user interface. You can

## **System Requirements For InnerSoft STATS:**

The game has been tested and runs on the following systems: Acer Aspire Revo/G50 laptop MacBook Pro Retina, OS X El Capitan 10.11.4 OSX El Capitan on Windows Windows 10 Windows 7 Graphics: Intel HD Graphics 4000 AMD Radeon HD 7500 NVIDIA GTX 660 AMD Radeon HD 7500GraphicsNVIDIA GTX 660 Storage: 10GB of free space Download

[https://paulinesafrica.org/wp-content/uploads/2022/06/Tiger\\_PDF\\_Creator.pdf](https://paulinesafrica.org/wp-content/uploads/2022/06/Tiger_PDF_Creator.pdf) <http://www.advisortic.com/?p=24286> https://www.afrogoatinc.com/upload/files/2022/06/mXN8pxMOCTnE5guvKsGK\_07\_06571b99e13806a7eda0de7ab47ddaa3\_f [ile.pdf](https://www.afrogoatinc.com/upload/files/2022/06/mXN8pxMQCTnE5guvKsGK_07_06571b99e13806a7eda0de7ab47ddaa3_file.pdf) <https://ibipti.com/wp-content/uploads/2022/06/SolarMax.pdf> <https://superstitionsar.org/wp-content/uploads/2022/06/marklat.pdf> <https://blackbeargoaly.com/?p=6448> [https://www.capitta.it/wp-content/uploads/2022/06/Win7\\_Start\\_Orb\\_Loader.pdf](https://www.capitta.it/wp-content/uploads/2022/06/Win7_Start_Orb_Loader.pdf) <http://pixelemon.com/automics-crack/> <https://purosautospittsburgh.com/wp-content/uploads/2022/06/morsadd.pdf> <https://www.verture-farm.de/recent-document-tracker-crack-free-download-for-pc/?p=273523> <https://airbrushinformation.net/wp-content/uploads/2022/06/heckiany.pdf> [https://ipayif.com/upload/files/2022/06/iatSl3yaPE3UPyKcduVh\\_07\\_06571b99e13806a7eda0de7ab47ddaa3\\_file.pdf](https://ipayif.com/upload/files/2022/06/iatSl3yaPE3UPyKcduVh_07_06571b99e13806a7eda0de7ab47ddaa3_file.pdf) <https://nesiastore.com/wp-content/uploads/2022/06/FireCMD.pdf> <https://ultraway.org/wp-content/uploads/2022/06/panodead.pdf> https://neutroo.com/upload/files/2022/06/qalbIcEmFiyuPlBxosOw\_07\_06571b99e13806a7eda0de7ab47ddaa3\_file.pdf <https://endersfamilyblog.com/river-past-video-slice-crack-lifetime-activation-code-x64/> <https://cydran.com/wp-content/uploads/2022/06/tinyWSDL.pdf> <https://www.meselal.com/wp-content/uploads/2022/06/angeell.pdf> <https://aposhop-online.de/2022/06/07/web2rss-proxy-crack-3264bit/>

[https://chihemp.com/wp-content/uploads/2022/06/HoRNet\\_TrackUtility.pdf](https://chihemp.com/wp-content/uploads/2022/06/HoRNet_TrackUtility.pdf)